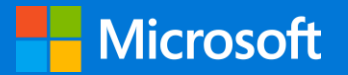

## Hack In The Box

#### Amsterdam | 13 April 2017

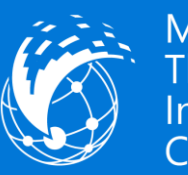

Microsoft Threat<br>Intelligence<br>Center

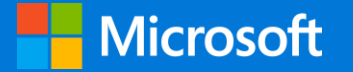

### Harnessing Intel Processor Trace on Windows for Vulnerability Discovery

Andrea Allievi - Microsoft Ltd Richard Johnson - Cisco Systems Inc

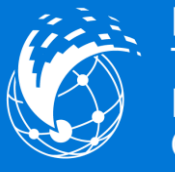

Microsoft hreat ntelligence `enter

### Who we are - Richard Johnson

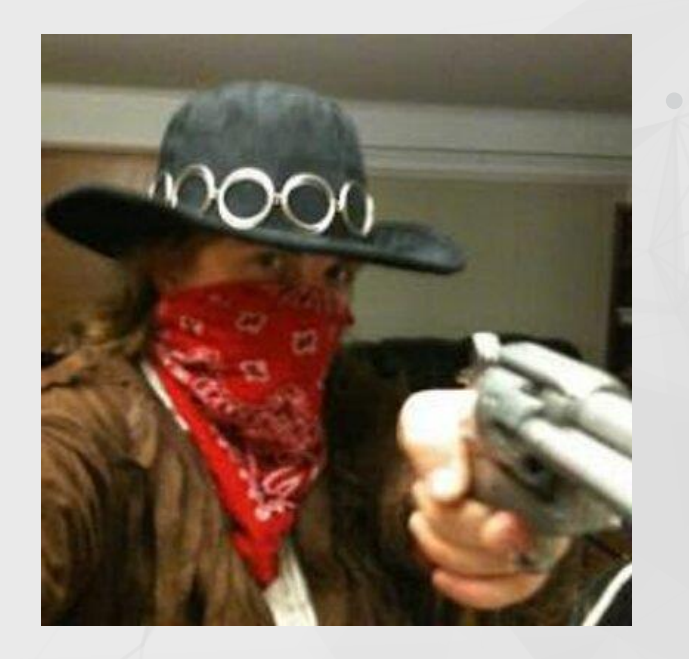

#### • Research Lead

• Cisco Talos VulnDev

#### • Talos Vulndev

- Third party vulnerability research
	- 170 bug finds in last 12 months
		- Microsoft
		- Apple
		- **Oracle**
		- Adobe
		- **Google**
		- IBM, HP, Intel
		- 7zip, libarchive, NTP
- Security tool development
	- Fuzzers, Crash Triage
- Mitigation development
	- **FreeSentry**

### Who we are - Andrea Allievi

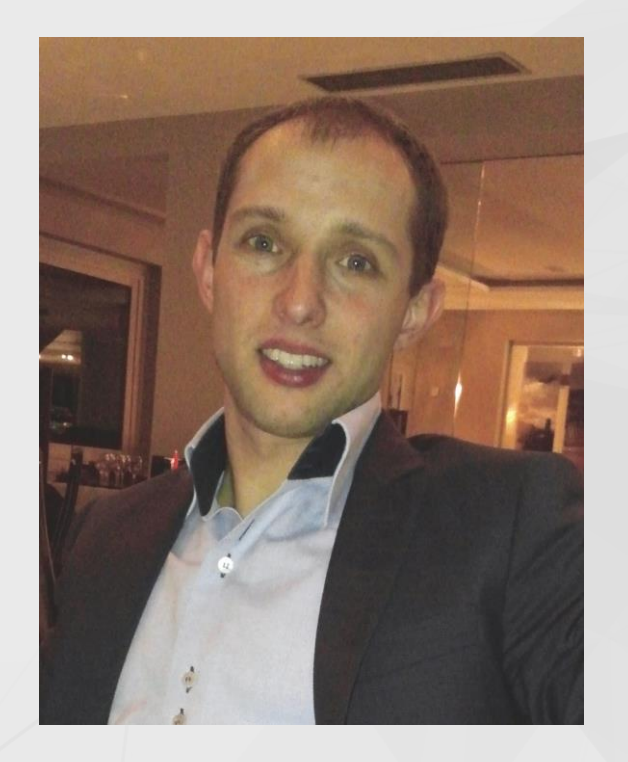

- Italian Security research Engineer, mainly focused on OS Security, Kernel Analysis and Malware Research
- Microsoft OSs Internals enthusiast / Kernel system level developer
- Work for the Threat Intelligence Center of Microsoft Ltd (MSTIC)
- Previously worked for Cisco Systems in the TALOS Security  $\bullet$ Research and Intelligence Group
- Previously worked for PrevX, Webroot and Saferbytes  $\bullet$
- Original designer of the first UEFI Bootkit in 2012, Patchguard 8.1 bypass in 2014, and other research projects/analysis
- Windows Intel Pt Driver designer and developer  $\bullet$

### Introduction

- In 2014 2016 I have been researching high performance tracing and fuzzing  $\bullet$  .
	- 2014/2015 High Performance Fuzzing
	- 2015/2016 Go Speed Tracer
- Ruxcon 2015 I demoed a working prototype of Intel PT for coverage fuzzing  $\bullet$  .
- June 2016 we developed a prototype Intel Processor Trace driver for Windows  $\bullet$ 
	- The driver has been released open-source:
		- https://github.com/intelpt
- This talk picks up where the last one left off...  $\bullet$ 
	- See http://moflow.org for previous slides and talk videos  $\bullet$

# Intel Processor Trace

### Intel Processor Trace

- Intel Processor Trace is a low-overhead hardware execution tracing feature  $\bullet$
- It works by capturing information about software execution on each **hardware thread** using  $\bullet$ dedicated hardware in the CPU's Performance Monitoring Unit (PMU)
- After the execution completes software can process the captured trace data and reconstruct the  $\bullet$ exact program flow
- The trace format is highly compressed for efficient logging and requires some effort to decode  $\bullet$

### Why is this useful?

- Diagnostic code coverage
- Coverage driven fuzzing automatically find software vulnerabilities  $\bullet$  .
- Malware analysis sandboxes can trace malware and feed it to the detection filtering platform  $\bullet$ 
	- Current malware does not attempt to discover intelpt tracing\*  $\bullet$

- CPUID with leaf 0x7 can detect the support for Intel PT
- If supported, CPUID with leaf 0x14 can return the supported PT features
- Different CPUs implement different capabilities
- The architecture defines different MSRs to control each tracing operation
- Intel initially released Intel PT as part of Broadwell architecture
	- Limited tracing and logging modes  $\bullet$
- Intel expanded on the functionality in Skylake
	- Multiple log buffer management modes
- Skylake architecture to be available on Xeon CPUs in 2017

INTEL PT CAPABILITIES ptCap =  $\{ 0 \}$ ; int cpuid\_ctx[4] =  $\{ \emptyset \}$ ;// EAX, EBX, ECX, EDX

// Processor support for Intel Processor Trace is indicated by // CPUID.(EAX=07H,ECX=0H):EBX[bit 25] = 1. \_\_cpuidex(cpuid\_ctx, 0x07, 0); if (!(cpuid\_ctx[1] & (1 << 25))) return FALSE;

// Now enumerate the Intel Processor Trace capabilities RtlZeroMemory(cpuid\_ctx, sizeof(cpuid\_ctx)); \_\_cpuidex(cpuid\_ctx, 0x14, 0); // If the maximum valid sub-leaf index is 0 exit immediately if (cpuid  $ctx[0] == 0)$  return FALSE;

EAX = 0x14 - Intel Processor Trace

EBX

- Bit 00: IA32\_RTIT\_CTL.CR3Filter can be set to 1
	- IA32\_RTIT\_CR3\_MATCH MSR can be accessed.
- Bit 01: Configurable PSB and Cycle-Accurate Mode.
- Bit 02: IP Filtering, TraceStop filtering, and preservation of Intel PT MSRs across warm reset.
- Bit 03: MTC timing packet and suppression of COFI-based packets. ECX
- Bit 00: Tracing can be enabled with IA32\_RTIT\_CTL.ToPA = 1 utilizing the ToPA output scheme
	- IA32\_RTIT\_OUTPUT\_BASE and IA32\_RTIT\_OUTPUT\_MASK\_PTRS MSRs can be accessed.
- Bit 01: ToPA tables can hold any number of output entries
	- Maximum specified by the MaskOrTableOffset field of IA32\_RTIT\_OUTPUT\_MASK\_PTRS.
- Bit 02: Single-Range Output scheme.
- Bit 03: Output to Trace Transport subsystem.
- Bit 31: Generated packets which contain IP payloads have LIP values
	- Includes the CS base component

EAX = 0x14 - Intel Processor Trace

Packet Generation (ECX = 1)

EAX

- Bits 2:0: Number of configurable Address Ranges for filtering.
- Bit 31:16: Bitmap of supported MTC period encodings

#### EBX

- Bits 15-0: Bitmap of supported Cycle Threshold value encodings
- Bit 31:16: Bitmap of supported Configurable PSB frequency encodings

### Why is Intel PT so interesting?

- Implemented entirely in hardware
- You can trace all software that the CPU runs (except for SGX secure containers)
- Suppose you have to analyze an hypervisor or an evil SVM handler
	- With Intel PT you **can do that**!
- Performance
	- Low over-head (15% CPU perf hit for recording)
	- Logs directly to physical memory, bypassing TLB and eliminating cache pollution
	- Minimal log format takes little time to record
		- One bit per conditional branch
		- Only indirect branches log dest address

### How it works - Summary

- Different kinds of trace filtering:
	- 1. Current Privilege Level (CPL) used to trace all of user or kernel
	- 2. PML4 Page Table used to trace a single process
	- 3. Instruction Pointer used to trace a particular slice of code (or module)
- Two types of output logging:
	- 1. Single Range
	- 2. Table of Physical Addresses

## Single Range

- OS should allocate a contiguous physical memory buffer (*MmAllocateContiguousMemory* is a good fit)
- This mode is best suited for
	- 1. Tracing of single application with sufficient size of buffer
	- 2. Redirect the output to a MMIO port or some JTAG controllers
	- 3. Always-On tracing for post-mortem or forensic analysis
- To enable:
	- Set the proper MSRs
		- MSR IA32 RTIT OUTPUT BASE and MSR IA32 RTIT OUTPUT MASK PTRS
- Start the Tracing by setting the "TraceEn" flag in the control register
- The buffer will be filled by the processor in a circular-manner

### Table of Physical Addresses

- Table of Physical Addresses (aka ToPA) is a list of tables that describes each physical address used for storing the trace
- A well-known data-structure definition PML4 (see the Intel Manual)
- This allows the processor to write data to non-contiguous memory regions
- Binary compatibility with the "MDL" data structure of Windows kernel
- Modality best suited for:
	- 1. Tracing big code areas and/or dump the results in a user-mode file
	- 2. Supporting pause/resume of a application and on-the-fly analysis of the dump
- Very powerful an Interrupt could be generated by the processor at a certain point if the buffer is going to be full, or STOP signal

### Different type of Trace Packets

- 1. Packet Stream Boundary (PSB) packets 'heartbeats' that are generated at regular intervals (configurable), synchronization points for the decoder
- 2. Paging Information Packets (PIP) record modifications made to the CR3 register
- Timing packets (TSC, MTC & CYC) packets helps in tracking wall-clock time (related to events  $3.$ or not)
- 4. Control flow packets: taken-not-taken (TNT), target IP (TIP), Flow update (FUP), MODE packets
- Core bus ratio packets: highlights modifications in the CPU clock 5.
- 6. Overflow packets: sent when the processor encounters an internal buffer overflow

In our driver the user can decide if enable or not the generation of some kind of packets (control  $flow - TSC/MTC/CYC$ 

\* Refer to the Intel's manual for the details

### Different type of Trace Packets

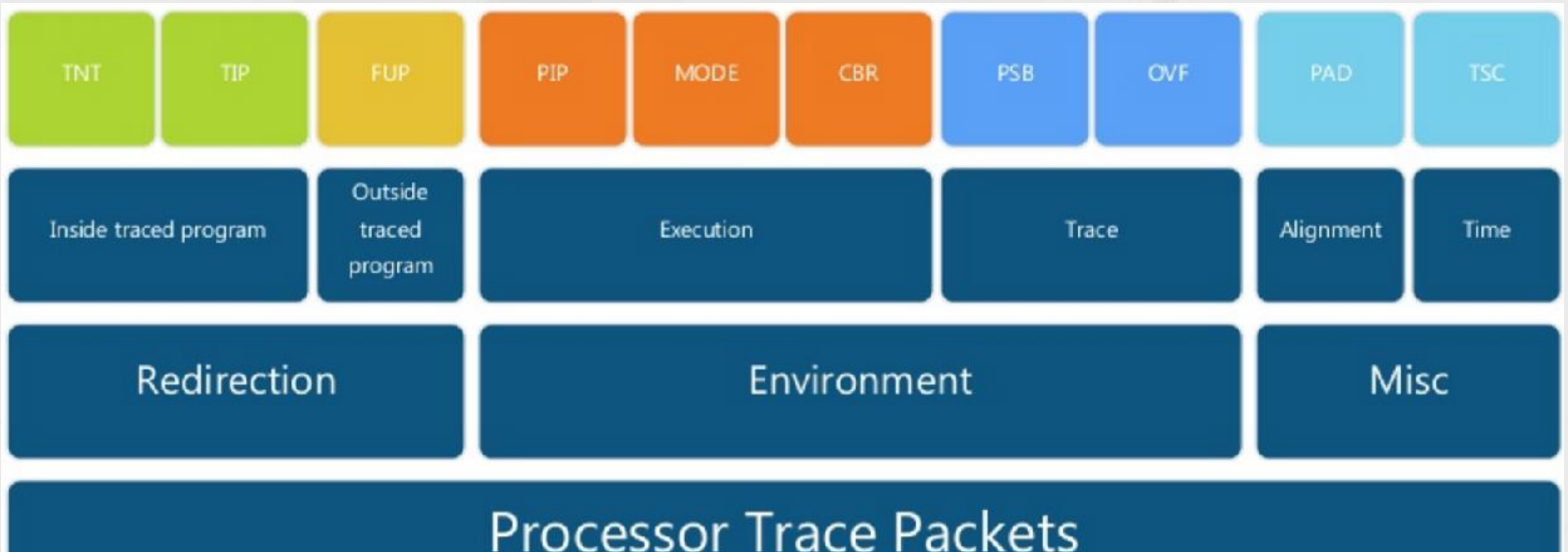

# Windows Intel PT Driver

### The Project

- We have decided to write a Windows driver, with the goal of supporting all trace and filtering modes for kernel and userspace
- At the time of this writing the driver is in version 0.5
	- Supports all the filtering mode combinations and both output modes
	- Supports multi-processors
	- Supports kernel mode code tracing and kernel mode API
- Some issues had been resolved:
	- 1. APIC controller programming for the PMI interrupt notification
	- 2. User-mode buffer mapping
	- 3. Multi processor issues
	- 4. How to trace spawned processes

### The PMI Interrupt

- The ToPA output scheme supports a mode in which the CPU triggers a PMI (performance monitor interrupt) every time the buffer is full\*
- We would like to enable and connect to that interrupt
- In that way we can process the trace content when buffer is full
- To control the traced process, either
	- Use a hypervisor -> VMEXIT
	- Suspend the target process from kernel, dump the trace data and resume
- Another problem here: the IRQL in which the code runs is HIGH\_LEVEL
- Solved dividing the job in 3 phase: PMI Handler -> DPC -> Work Item
- Connecting the ISR and find a way to map the IoApic memory space have been not an easy task

### The User mode buffer

- Processor Trace works with physical addresses not Virtual addresses
- ToPAs describe a big buffer composed by different smaller physical chunks.
- Need a way to create a big virtual buffer composed by each chunk and map this to user-mode in a very secure manner (otherwise the driver will be subject of kernel-exploitation)
- Intel is not stupid. The ToPA and the MDL data structures are compatible
- Solution:
	- allocate physical memory using the OS facilities\*
	- Convert the MDL descriptor into ToPA entries
	- Securely map the final virtual buffer using the OS

### Multi-Processor and Multi Thread support

- **New** feature in version 0.5
- Each processor has an associated PT Buffer mapped in the target user-mode process (but **not in kernel-mode**)
- Only an event signaled when the PMI Interrupt fires was not enough
	- Introduced the User-mode callbacks a smart method to manage the PT log directly from User-mode
- Still some problems in managing multi-threaded and multi process application

### Kernel mode Tracing

- **New** feature in version 0.5
- The Driver is able to perform the tracing of Kernel mode code in 2 ways
	- 1. From the user-mode application (executed with Admin privileges) -> Uses IP filtering mode
	- 2. From another kernel-mode driver -> the driver must use the exported APIs and manage the PT buffer(s), and multi-processor stuff on its own
- In this way we have been able to perform the trace of:
	- 1. The loading / unloading of a new Kernel module
	- 2. Some IOCTL called by a test user application

### The client code

Quite a simple setup:

1. Get an handle to the PT Device

hPtDev = CreateFile(L"\\\\.\\WindowsIntelPtDev", FILE\_ALL\_ACCESS, 0, NULL, OPEN\_EXISTING, 0, NULL);

- 2. Spawn the process / decide what to trace and set the options in the PT\_USER\_REQ data structure (process ID, CPU Affinity mask, buffer size, …)
- 3. Start the tracing

DeviceIoControl(hPtDev, IOCTL\_PTDRV\_START\_TRACE, (LPVOID)&ptStartStruct, sizeof(PT\_USER\_REQ), lpPtBuffArray, sizeof(LPVOID) \* dwNumOfCpus, &dwBytesIo, NULL);

4. Stop the trace and clear the resources (important)

```
bRetVal = DeviceIoControl(hPtDev, IOCTL_PTDRV_CLEAR_TRACE,
```
(LPVOID)&dwTargetCpu, sizeof(DWORD), NULL, 0, &dwBytesIo, NULL);

### The Multiprocessor client code

- 1. Spawn a new thread for each CPU
- 2. To register the user-mode callback use the new PTDRV\_REGISTER\_PMI\_ROUTINE IOCTL code (one call for each thread)
- 3. Specify an affinity mask composed by only the executing processor ID
- 4. Perform a wait in an alertable state

#### **That's all!**

Your User-mode callback will be called each time the CPU trace buffer will become full

### Some other challenges

- CR3 physical page swappable?
	- Quick analysis shows that in Windows 10586
		- **Only the main PML4 table page** is **always** in memory
- Otherwise make use of the **PIP** packets
- The problem of the spawned processes has been resolved using the trace by IP – detect when a new process is spawned and add the new range

#### **OR**

• Use the tracing by CPL and parse the PIP packets

# Demo

#### Vulnerability Discovery

- Now we have a fast tracing engine
- How will we utilize it for vulnerability discovery?

#### Evolutionary Fuzzing

- Incrementally better mutational dumb fuzzing
- Trace while fuzzing and provide feedback signal
- Evolutionary algorithms
	- Assess fitness of current input
	- Manage a pool of possible inputs
- Focused on security bugs

#### Evolutionary Fuzzing

- From previous research, these are the required components
	- Fast tracing engine
		- Block based granularity
	- Fast logging
		- Memory resident coverage map
	- $-$  Fast evolutionary algorithm
		- Minimum of global population map, pool diversity

#### Amercian Fuzzy Lop

- Michal Zalewski 2013
	- Delivered the first performant opensource evolutionary fuzzer
- Features
	- Uses variety of traditional mutation fuzzing strategies
	- Block coverage via compile time instrumentation
	- Simplified approach to genetic algorithm
		- Edge transitions are encoded as tuple and tracked in a bloom filter
		- Includes coverage and frequency
	- Uses portable\* Posix API for shared memory, process creation

#### Amercian Fuzzy Lop

- Contributions
	- Tracks edge transitions
		- Not just block entry
	- Global coverage map
		- Generation tracking
	- Fork server
		- Reduce fuzz target initialization
	- Persistent mode fuzzing
	- Builds corpus of unique inputs reusable in other workflows

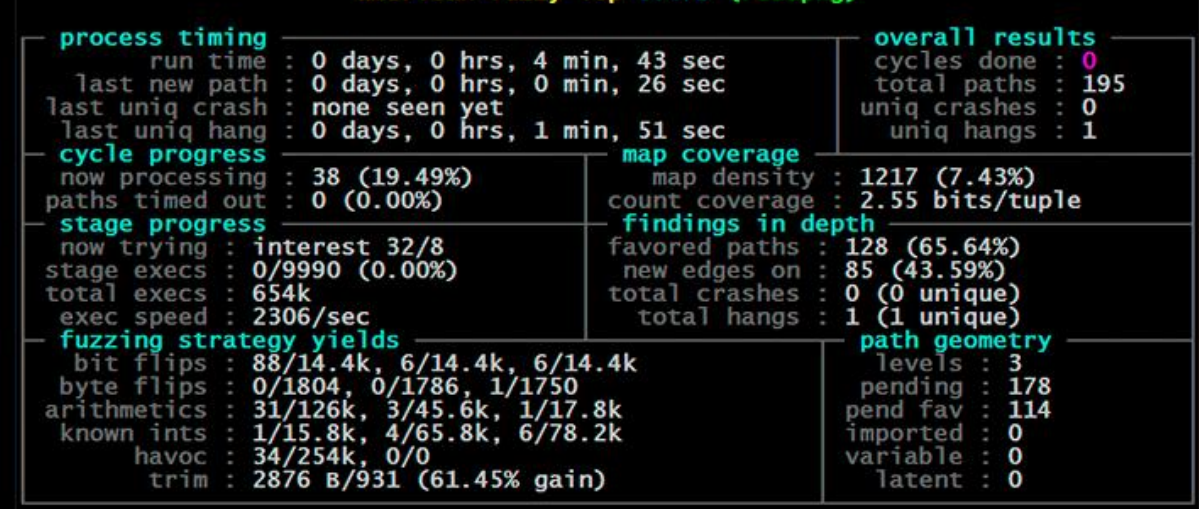

can fuzzy Jon 0 47h (readon

#### Amercian Fuzzy Lop

- Trace Logging
	- Each block gets a unique ID
	- Traversed edges are indexed into a bloom filter map
	- Create a hash from the src and dst block IDs
	- Increment map for each time an edge is traversed

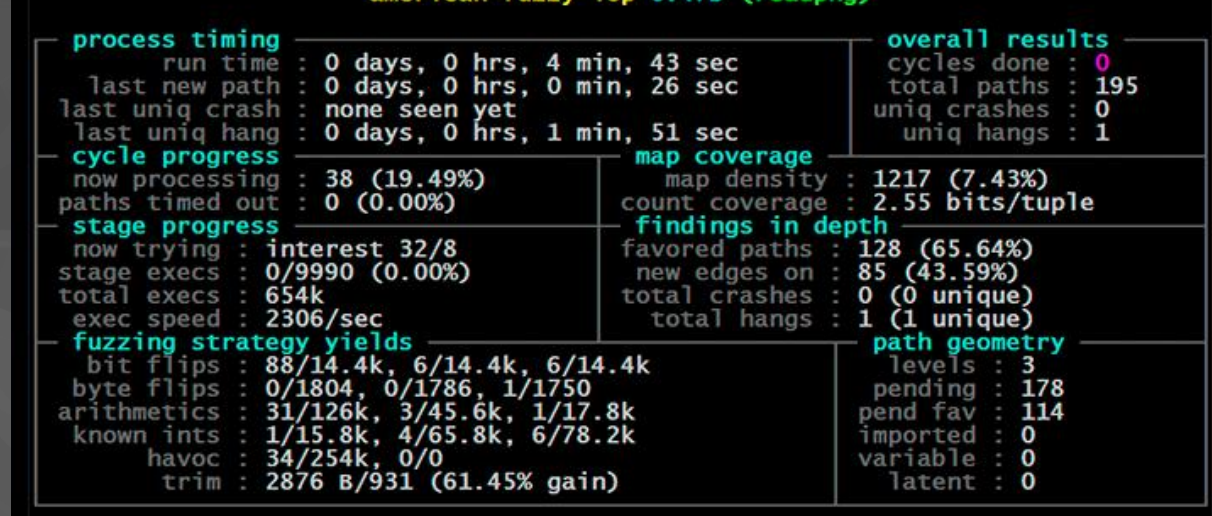

– Each trace is easily comparable to the entire session history

#### Windows Evolutionary Fuzzing

- Started research into this area in 2015
	- High Performance Fuzzing
	- Go Speed Tracer
- Windows Software primarily distributed as binaries
	- High speed binary code coverage required
- Seemed like a good opportunity to use Intel Processor Trace
	- First prototyped on Linux using simple-pt
	- Demoed Linux afl-intelpt at Ruxcon 2015
- Lack of a usable driver for Windows lead to partnership with Andrea

### WinAFL

- Ivan Fratric July 2016
	- First performant windows evolutionary fuzzer
- Features
	- Its American Fuzzy Lop! For Windows!
	- Windows API port for memory and process creation
	- DynamoRIO based code coverage
	- Filter based on module
	- Block and Edge tracing modes
		- Block tracing by default due to issues with multi-threading
		- \* After chatting with Ivan about it he tracks last branch in TLS for edge tracing

– Persistent execution mode

### WinAFL

- Ivan Fratric July 2016
	- First performant windows evolutionary fuzzer
- Persistence
	- Multiple inputs can be parsed without exiting the process
	- DynamoRIO allows hooking of target function
		- User specifies address and number of arguments
		- On function exit, WinAFL repopulates args and loops function
		- User specifies number of loops before process restart

### WinAFL

- Ivan Fratric July 2016
	- First performant windows evolutionary fuzzer
- Persistence is key
	- Restart process each time (disable persistence) ~2.3 exec/s
	- Persist 100 iterations before restart ~72 exec/s
	- Persist 1000 iterations ~123 exec/s
	- Persist 10000 iterations ~133 exec/s

- Richard Johnson 2016/2017
	- Windows hardware driven evolutionary fuzzer
- Key problems to solve
	- The IntelPT log does not contain Block IDs or all branch targets
	- Parsing large compressed logs is time consuming
	- Persistence on native code without using DBI
	- We can filter up to 4 address ranges or whole process

- Richard Johnson 2016/2017
	- Windows hardware driven evolutionary fuzzer
- Current status
	- WinAFL IntelPT now accurately decodes full trace
	- The TIP packet of IntelPT holds target addresses
		- Generated for indirect branches and return
	- The TNT packets are conditional branch states
		- We must disassemble from last known IP to recover conditional branch target
		- We use a discovered branch cache to reduce disassembly time
		- \*Still need to implement disk persistence to disk
	- Edge src/dst encoded into AFL bloom filter
	- We currently use CreateProcess and WaitForSingleObject
		- See Go Speed Tracer for experiments in Windows fork()

- Richard Johnson 2016/2017
	- Windows hardware driven evolutionary fuzzer
- Current status
	- **Native persistence mode is now implemented!**
		- Application Verifier DLL for target DLL injection
		- DistormX for trampolines
		- Named Pipes for shared memory

american fuzzy lop 1.96b (test gdiplus.exe)

- Performance
	- Dummy loop benchmark
	- CreateProcess / Wait
	- 85 exec/sec

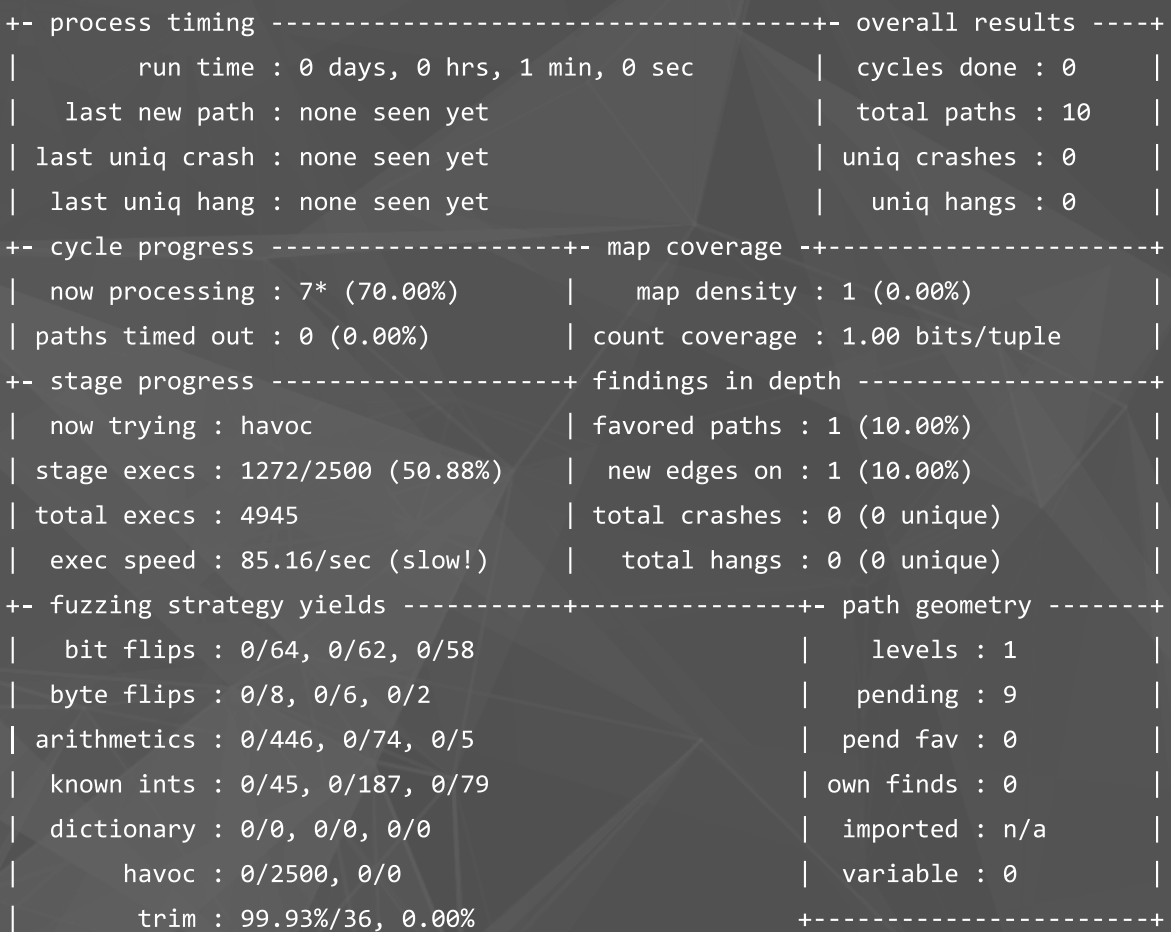

american fuzzy lop 1.96b (test gdiplus.exe)

- Performance
	- Trace enabled
	- No log parsing
	- 72 exec/sec
	- 15% tracing overhead

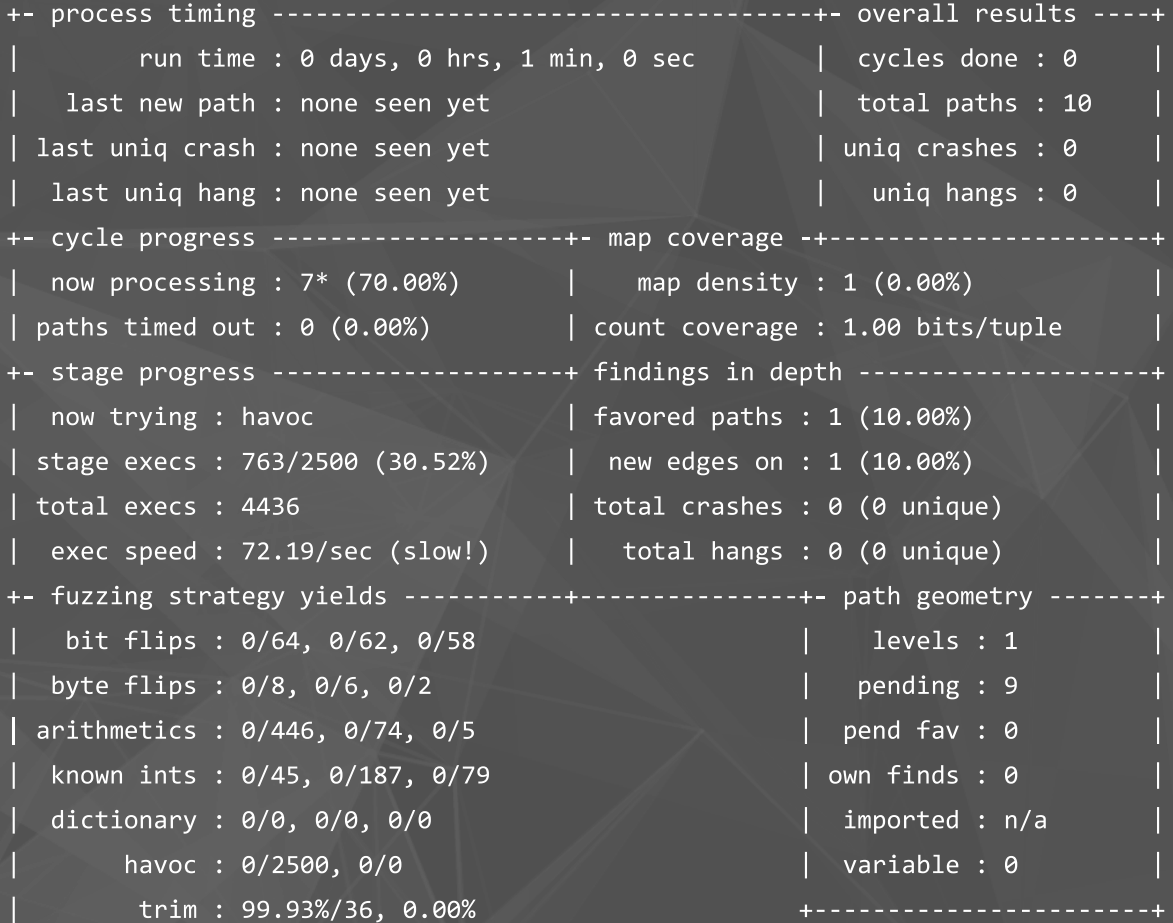

american fuzzy lop 1.96b (test gdiplus.exe)

- Performance
	- Full tracing and parsing
	- 55 exec/sec
	- 22% parsing overhead
	- Total of ~35% overhead

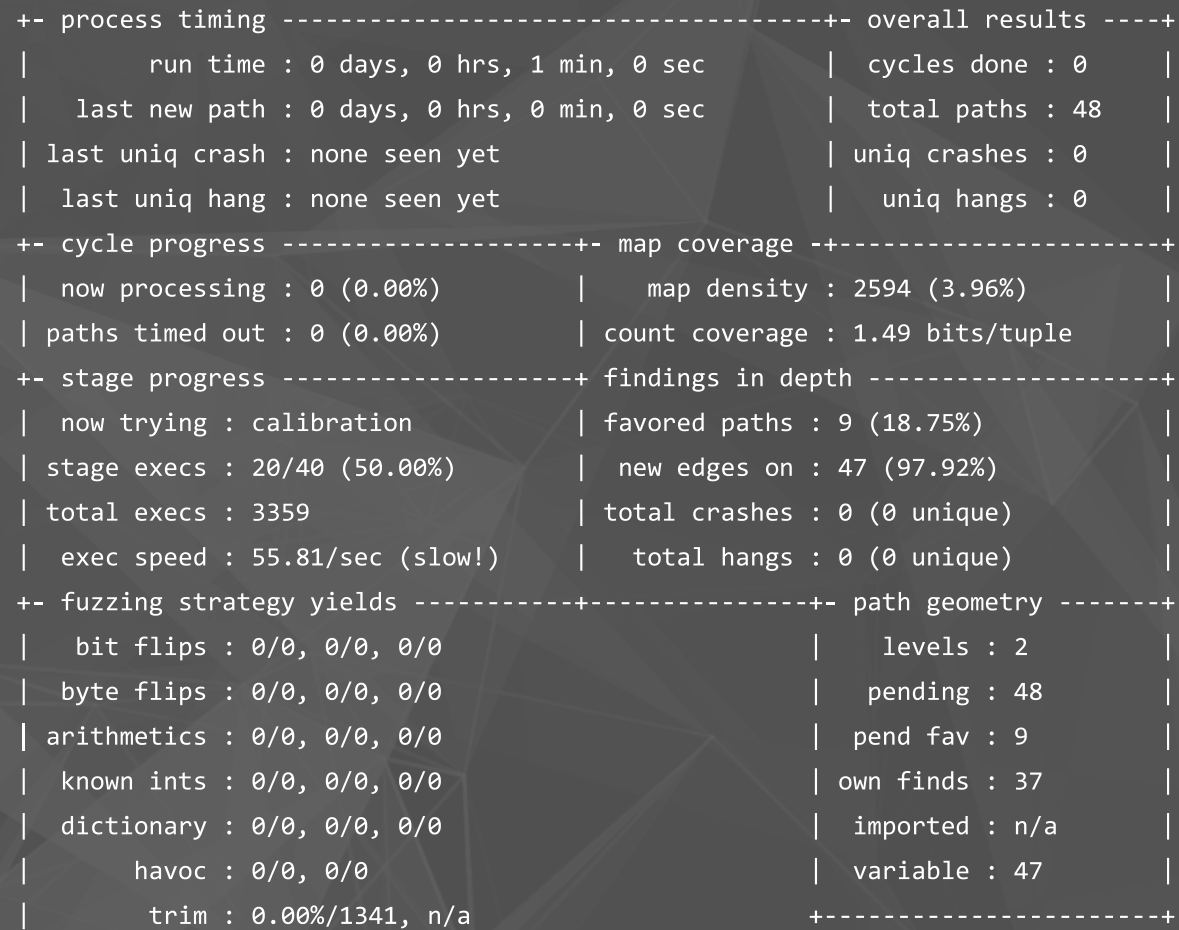

#### WinAFL 1.06 based on AFL 1.96b (gdiplus test.exe)

run time : 0 days, 0 hrs, 2 min, 5 sec cycles done : 1 last new path : none yet (odd, check syntax!) total paths : 15 last unig crash : none seen yet  $\vert$  uniq crashes : 0 last uniq hang : none seen yet unig hangs  $: 0$ +- cycle progress -------------------+- map coverage -+----------------------+ now processing :  $0^*$  (0.00%) map density : 0 (0.00%) paths timed out :  $0$  (0.00%) count coverage : 0.00 bits/tuple +- stage progress --------------------+ findings in depth -------------------+ now trying : havoc | favored paths :  $0$   $(0.00%)$ stage execs: 2366/2500 (94.64%) new edges on : 0 (0.00%) total crashes : 0 (0 unique) total execs: 32.9k total hangs : 0 (0 unique) exec speed : 260.8/sec +- fuzzing strategy yields ----------+----------------+- path geometry -------+ bit flips : 0/32, 0/31, 0/29 levels : 1 byte flips : 0/4, 0/3, 0/1 pending  $: 0$ arithmetics : 0/223, 0/0, 0/0 pend fav : 0 known ints: 0/27, 0/102, 0/40 own finds : 0 dictionary:  $0/0$ ,  $0/0$ ,  $0/0$  $imported: n/a$ havoc : 0/30.0k, 0/0 variable : 0 trim: 98.17%/15, 0.00% -------------------

#### • INTELPT + Persistence

– 5x speed boost over iterative fuzzing

# Demo

#### WinAFL + IntelPT

### Conclusions

- Tracing is used very often in fuzzing and dynamic analysis
- Intel Processor Trace is a promising mechanism for hardware tracing
- Intel is dedicated to producing high performance trace features
- TODO List:
	- 1. Implement thread context switch tracing in a reliable way
		- We attempted ETW but the API is asynchronous
		- New solution is to use APC
	- 2. Modify a Hypervisor to be able to use Intel PT inside a Guest VM
		- Coming in 2017!
	- 3. Understand how to trace VMM, SMM code and test with SGX software

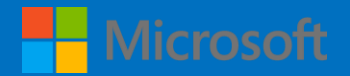

#### Thank you!

#### https://github.com/intelpt

#### @richinseattle / rjohnson@moflow.org @aall86

#### Questions?

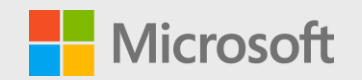

#### Extra Slides

© 2016 Microsoft Corporation. All rights reserved.

### Multi-Threaded and Multi-Process applications

- Always increasing in their number (think about AppContainer or Browsers for example)
- A simple solution resides in the log parser:
	- Make use of the PIP (Page information packets) to identify each process
- Big drawbacks: the size of the log is HUGE the time needed to parse it is even MORE
- Register a Process / Thread Creation callback in Kernel mode and trace one process per time
	- Simple solution, log size still acceptable
	- Some malware or complex applications requires process interactions

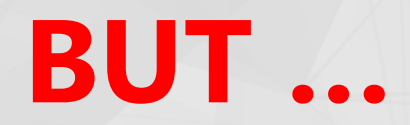

### In the beginning was a PUSHAD ...

- Do you remember the old glorious PUSAHD instructions?
- From the Intel manuals: "Pushes the contents of the general-purpose registers onto the stack."
- No equivalence for X64 registers or Kernel MSR
- I was studying how to trace only a single thread, intercepting the Windows Thread Context Switcher
- Someone has pinpoint to me the existence of another very-cool instruction in the AMD64 architecture, but no so known by the research community

Special thanks to Xinyang Ge of Microsoft Research for signaling this

### ... and now it is XSAVE

- Saves some processor state components to the XSAVE area
- MMX, SSE, AVX, AVX-512 user mode registers (What a heck is AVX-512?)
- … and even the **new CPU registers that belongs to Intel PT and Intel MPX**
- New CPUID leaf functions for compatibility verification, new CPUs opcodes
- Basically is a **very fast way** to save even X64 Kernel-accessible Register in a particular memory buffer
- To use this feature in user-mode you have to fill the XCR0 register with XSETBV instruction
- Instead for kernel mode staff, you have to fill a special MSR register: IA32\_XSS (number 0x0DA0)
- Finally a call to the XSAVE (or XSAVES if in Kernel mode) fills the buffer with the needed information **\***

### Thread tracing

- Originally I planned to manual save each Intel PT MSRs after intercepting the thread context switcher
- While analyzing the Windows 10 Context Switcher, I realized that it already supports the XSAVE feature
- 2 solutions -> We conclude that it was not feasible in a very stable manner:
	- 1. Find a way to hook or divert the KeSwapContext routine -> No publicavailable method -> Patchguard become angry
	- 2. Use ETW APC

#### **Research still in progress!**